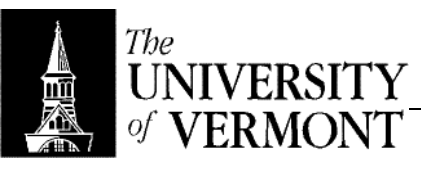

**Notes – Bivariate Statistics** 

- I. Introduction
	- a. So far we've only dealt with univariate statistics: one measurement for each EU.
	- b. Could measure two things per EU (bivariate) or more (multivariate)
	- c. We want to consider bivariate now.
	- d. Consider X independent, Y dependent and use X to predict Y.
	- e. If both are quantitative, need to see Chapters 5 and 13.
	- f. If X is qualitative, Y quantitative, need Chapter 15 (analysis of variants, ANOVA)
- II. Long-Volume Example
	- a. Can plot data, draw line to represent it.
	- b. Not a perfect predictor in this example.
	- c. Want to capture the relationship between the two variables.

## III. Notation

- a. Variance and Covariance
	- i.  $VAR(X) = s_x^2 = \sum (x \bar{x}) / (n 1) = S_{xx} / (n 1)$
	- ii.  $VAR(Y) = s_y^2 = s_{yy}^2 / (n 1)$
	- iii. COV(x, y) =  $[\sum (x \bar{x})(y \bar{y})] / (n 1) = s_{xy} / (n 1)$ 
		- 1. Cross product sums of squares
			- 2. Variances are always  $\geq 0$ .
		- 3. Covariance can be any number.
	- iv.  $s_x = 3.085$ ,  $s_y = 0.501$  (standard deviation)
	- b. Correlation Coefficient
		- i.  $r = \text{COV}(x, y) / (s_x * s_y)$
		- ii. Scaled with  $s_{x}$  and  $s_{y}$
		- iii. Between –1 and +1
		- iv. Lungs:  $1.068 / (3.085 * 0.501) = +0.692$
		- v. General Formula:  $\sum (x \bar{x})(y \bar{y}) / \sqrt{(\sum (x \bar{x})^2 \sum (y \bar{y})^2)} = \sqrt{(s_{xx} s_{xy})}$
		- vi. Characteristics
			- 1. Population (parameter) correlation coefficient =  $\rho$
			- 2. Sample (statistic) =  $r$
			- 3.  $-1 \le r \le 1$  always
			- 4. Magnitude measures strength, sign measures direction
			- 5.  $r = 0$  means no correlation,  $+1$  means perfect positive,  $-1$  means perfect negative.
		- vii. Lung Volumes
			- 1.  $s_{xx} = (79.4 85.5)^2 + ... + (89.5 85.5)^2$
			- 2.  $s_{yy} = ...$
			- 3.  $s_{xy}^{37} = (79.4 85.5)(4.3 5.06) + ... + (89.5 85.5)(5.3 5.06)$
		- viii. Caveats
			- 1.  $r = 0$  doesn't imply that there is no relationship!
				- a. Could have a more subtle relationship.
				- b. Correlation coefficient measures linear correlation.
				- c. The moral: Always plot the data!
			- 2. Large r does not imply causation
				- a. Correlational fallacy: post hoc ergo proper hoc (after which, therefore because of which)
				- b. Example
					- i.  $x = 18$  hole golf courses,  $y =$  number of divorces  $(1960 - 1990)$
					- ii. There's a definite positive correlation.
					- iii. Causation? Perhaps merely the increasing population caused both!
				- c. Lurking Variables: Some other variable may cause both x and y.
- d. Establishing causation requires a carefully designed study, perhaps with control of lurking variables.
- e. Partial Correlation

i. 
$$
r_{xy^*z} = (r_{xy} - r_{xz}r_{yz}) / \sqrt{(1 - r_{xz}^2)(1 - r_{yz}^2)}
$$

- 1. Partial correlation for x & y, controlling for z.
	- 2. First order partial

ii. 
$$
r_{xy^*wz} = (r_{xy^*w} - r_{xz^*w} * r_{yz^*w}) / \sqrt{(1 - r_{xz^*w}^2)(1 - r_{yz^*w}^2)}
$$

- 1. Controlling for both w and z.
- 2. Second order partial.
- c. Spearman's Correlation Coefficient
	- i. So far we've been using Pearson's product moment correlation (r), the traditional method.
	- ii. Spearman's denoted  $r_s$
	- iii. Non-parametric coefficient (more resistant)
	- iv. The formula in the book (pg 145) is a little tedius. Look anyway.
	- v. Uses rank
		- 1. Ordering, compensating for equal values.
		- 2. 10, 20, 20, 30 becomes 1, 2½, 2½, 4
	- vi. Spearman's coefficient represents the correlation between the ranks.
	- vii. Resistant to outliers.
	- viii. Can identy non-linear relationships too.
	- ix. Excellent when data is already ranked.
- IV. Regression Problem
	- a. How do we get a best-fit line?
	- b.  $\hat{v}$  = "the line"
	- c. Deviation =  $y_i$   $\tau$  (vertical distance between the real point and the line)
	- d.  $\tau = a + bx$
	- e. Want to find the best values for a and b.
	- f. SSResid =  $\sum d_i^2 = \sum (y_i \hat{y})^2 = \sum (y_i (a + bx_i))^2$
	- g. By applying some calculus to find the minimum, we get…
		- i.  $b = \sum (x \bar{x})(y \bar{y}) / (\sum (x \bar{x})^2)$
		- ii.  $a = \overline{y} b\overline{x}$
		- iii.  $b = r (s_v / s_x)$
		- iv. Note that these solutions are unique
		- v. Don't worry about how to get from the calculus to the formula.
	- h. Predicting y given x
		- i. Putting  $\bar{x}$  into the equation, you always get  $\bar{y}$
		- ii. Interpolation is okay (predicting y for some x that falls within the range of the data)
		- iii. Extrapolation = Beware! Don't try to go too far from the range of the original data.
	- i. Equation Forms
		- i. Slope-Intercept
			- 1.  $\hat{v} = a + bx$
			- 2. Makes mathematical sense, but the value for a often makes no practical sense.
		- ii. Point-Slope
			- 1.  $\hat{y} = \bar{y} + b(x \bar{y})$
			- 2. Centered Form, or "Empirical Regression Form"
			- 3. Makes practical sense.
- V. How Good is the Line
	- a. Assessing the fit.
		- b. Uses residuals.
			- i. Points near the line are called "smooths"
			- ii. Points farther away from the line are called "outliers"
- c. Measures of deviation
	- i.  $y_i$   $\bar{y}$  (good for univariate data)
	- ii.  $y_1 \hat{y}$  (should be smaller on average than  $y \bar{y}$ )
	- iii.  $\hat{v}$   $\bar{v}$  (how far is the line from the mean)
- d. Fundamental Identity of Simple Linear Regression
	- i.  $\sum (y_i \bar{y})^2 = \sum (\hat{y} \bar{y})^2 + \sum (y_i \hat{y})^2$
	- ii. "Total Sum of Squares" = "Regression SS" + "Residual SS"
	- iii. (Residual also called Error)
	- iv. Doesn't make sense for a single point, but for the whole collection it's good.
	- $v.$   $SS_{\text{TOTAL}} = SS_{\text{REGRESSION}} + SS_{\text{RESIDUAL}}$
- e. Degrees of Freedom
	- i. Total  $(n 1)$  = Regression(1) + Residual  $(n 2)$
	- ii.  $(n-1) = 1 + (n-2)$
	- iii. How much information do we have for estimation purposes?
	- iv. For perfect regression,  $SS<sub>TOTAL</sub> = SS<sub>REGRESION</sub>$
	- v. For random data,  $\hat{y}$  collapses to  $\bar{y}$ ,  $SS_{\text{TOTAL}} = SS_{\text{RESIDUAL}}$
- f. Coefficient of Determination
	- i.  $R^2 = SS_{\rm REGRESSION}$  /  $SS_{\rm TOTAL}$  = 1  $SS_{\rm RESIDUAL}$  /  $SS_{\rm TOTAL}$
	- ii. Scale is 0 to 1, often expressed as a percentage.
	- iii.  $R^2$  is just the correlation coefficient squared.
	- iv.  $R^2 = 0$  where  $SS_{RESIDUAL} = SS_{TOTAL}$
	- v.  $R^2 = 1$  where  $SS_{RESIDUAL} = 0$
	- vi. See pages 141 & 170
		- 1. Called "Weak" where  $0 \le R^2 < 25\%$
		- 2. Called "Moderate" where  $25\% \leq R^2 < 64\%$
		- 3. Called "Strong" where  $64 \le R^2 \le 100\%$
	- vii. This is a very big topic in statistics: it quantifies variability.
- g. Standard Deviation of Regression
	- i.  $s_e^2 = \sum (y_i \hat{y})^2 / (n 2) = SS_{RESID} / (n 2)$
	- ii.  $S<sub>e</sub>$ : Standard deviation of regression
	- iii. How far does a typical observation deviate from the line?
	- iv. This is another important measure of the adequacy of the model.
	- v. Might want to use  $s_e / \bar{y}$  to put the number in perspective.
- h. Mean Square Residual
	- i.  $s_e^2$
	- ii. Example

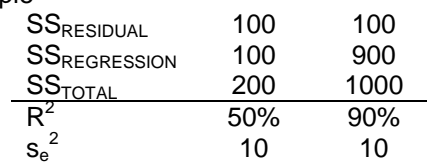

iii. The moral: These numbers mean two different things!

- VI. Residual Analysis
	- a.  $d_i = r_i = y_i \hat{y}$
	- b. Plot residuals against x.
	- c. Want to see values scattered randomly on the residual plot.
	- d. Standardized Residual
		- i. Similar to Z-Score (not the same, but similar)
		- ii. Want to see values between –2 and +2.
	- e. Seeing some pattern in the data suggests there's a non-linear relationship.
	- f. If variability increases (small residuals for small x's, larger residuals for big x's, for example), then may need to transform the data.
	- g. Interesting Points
		- i. Outlier: Extreme Y value
		- ii. Leverage Point: Extreme X value
- iii. Influential Point: Both X and Y are extreme
	- 1. Has the ability to greatly influence the data. May create the illusion of linearity when it doesn't really exist, or change the slope.
	- 2. The Remedy: Remove the point and see what effect it has.
- VII. Transforming Data
	- a. Sometimes data doesn't seem to be linear but has a linear relationship "hiding" in it somewhere.
	- b. We'd like to re-express (transform) non-linear data into some linear form.
	- c.  $x =$  original value,  $x' =$  transformed value.
	- d. Box-Cox Transforms
		- i.  $x' = x^p$  for some p
			- ii. The Power Transform Ladder
				- 1.  $p = 2$ , square
				- 2.  $p = 1$ , no transform
				- 3.  $p = \frac{1}{2}$ , square-root
				- 4.  $p = \frac{1}{3}$ , cube-root
				- 5.  $p = "0"$  (special case:  $x' = log(x)$ )
				- 6.  $p = -1$ ,  $x' = -1/x$  (use negative sign to preserve the order of the data)
	- e. Falling Body Example
		- i. S vs. t looks non-linear
		- ii. Could go up the ladder with respect to t
		- iii. Could go down the ladder with respect to S.
		- iv. Typically we'd look at S vs  $t^2$
	- f. Use this graphic as a guide for which direction to go (up or down) with respect to either variable.

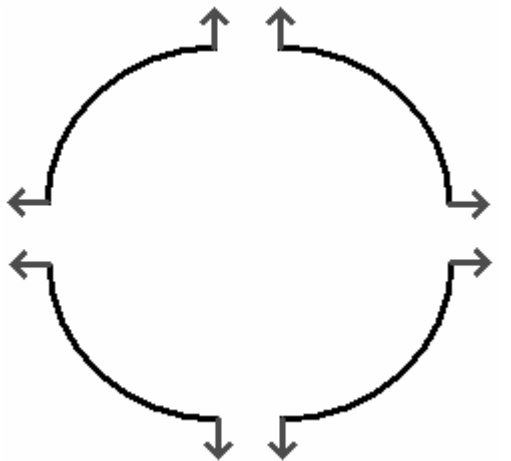

ERROR: undefinedfilename OFFENDING COMMAND: </FONT>

STACK: